# **comment telecharger 1xbet sur iphone 6s - 2024/07/18 Notícias de Inteligência ! (pdf)**

#### **Autor: symphonyinn.com Palavras-chave: comment telecharger 1xbet sur iphone 6s**

#### **Resumo:**

**comment telecharger 1xbet sur iphone 6s : Construa seu império de diversão com uma recarga estratégica em symphonyinn.com!** 

# **comment telecharger 1xbet sur iphone 6s**

Hoje quero compartilhar a **comment telecharger 1xbet sur iphone 6s** minha experiência pessoal com a famosa empresa de aposta online, 1xBet, e o seu Joker. Desde que descobri a 1xBet em **comment telecharger 1xbet sur iphone 6s** 2024, meu mundo de apostas desportivas e jogos de casino online transformou completamente.

## **comment telecharger 1xbet sur iphone 6s**

O processo de cadastro foi simples e direto. Depois do cadastro, fiz o meu primeiro depósito e aproveitei o bónus de boas-vindas, optando por apuestas esportivas e jogos de casino online. As quotas eram impressionantes e a variedade de opções foi abrumadora.

## **Minhas Apostas no Joker e as Vantagens que Trarei**

#### **Ganhos Reais e Segurança**

Devo confessar que desde o início tive muitas vitórias nas apostas desportivas e ganhei dinheiro real. Por ser um usuário cauteloso, optei pela forma de saque Minha Conta > Sacar Fundos e escolhi os métodos de saque mais populares do site como Neteller e Skrill. Em apenas alguns dias, recebi todo o meu dinheiro. É importante ressaltar que a 1xBet é confiável, tendo em **comment telecharger 1xbet sur iphone 6s** mente que o tempo de pagamento depende do método de saque selecionado.

#### **variedades de jogos de Casino Online**

Mas minha experiência não terminou nas apostas desportivas. Experimentei os jogos de casino online e fiquei verdadeiramente impressionado com as suas impressionantes opções, a saber,

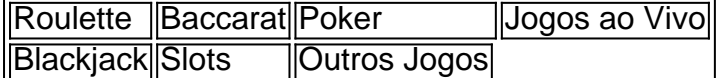

**comment telecharger 1xbet sur iphone 6s**

### **Quem Devia Considerar a 1xBet: Semear a Diversão**

Em suma, minha experiência seria louvar os excelentes recursos de aposta online que a 1xBet tem a nos oferecer. São opções de alto nível, bônus de boas-vindas fantásticos, segurança de transações, e mais importante, entretenimento em **comment telecharger 1xbet sur iphone 6s** várias categorias de jogos de apostas desportivas e online casino que satisfazem cada personalidade.

#### **conteúdo:**

# **comment telecharger 1xbet sur iphone 6s**

2 de ago. de 2024·Abra o site mobile da casa ou o app; · Faça login com os seus dados de acesso; · Selecione a opção "Construtor de Apostas" no menu "Esportes"; ...

Selecione Esportes ou Ao Vivo no menu principal. · Na coluna da esquerda da página seguinte, escolha um esporte e um evento. · Você verá as cotações e as ...

1XBET Brasil Empresa de Apostas 1XBET Odds Altas Serviço ao Cliente 24 horas por dia Faça apostas com uma empresa de apostas de confiança ...Logo·Desportos·Ao Vivo·1xBet Mobile

1XBET Brasil Empresa de Apostas 1XBET Odds Altas Serviço ao Cliente 24 horas por dia Faça apostas com uma empresa de apostas de confiança ...

Logo·Desportos·Ao Vivo·1xBet Mobile

7 de mar. de 2024·Veja como fazer 1xbet apostas. Confira tutoriais sobre esportes, cassino, depósitos, saques, bônus, etc.

28 de mai. de 2024·Link da 1xBet https://bit.ly/3CWlTZA código promocional ( KINGX ) Link da Betwinner http ...Duração:8:14Data da postagem:28 de mai. de 2024

25 de mar. de 2024·Como fazer uma aposta na 1xBet? · 1- Em primeiro lugar, navegue até o site da 1xBet e faça login; · 2- No menu superior, escolha a seção do site ...

Aposte nos melhores eventos de esporte na 1xBet Melhor site de apostas esportivas online do Brasil Oferecemos altas odds de aposta e pagamento ...Esportes·Aposta sem risco·Registro·Cassino

Aposte nos melhores eventos de esporte na 1xBet Melhor site de apostas esportivas online do Brasil Oferecemos altas odds de aposta e pagamento ...

Esportes·Aposta sem risco·Registro·Cassino

Faça apostas com uma empresa de apostas de confiança! Apostas esportivas ao vivo e pré-jogo. As melhores cotações e bônus fantásticos. Faça apostas e ganhe ...Apostas·Ao vivo·Apostas esportivas em **comment telecharger 1xbet sur iphone 6s** Bitcoins·Contatos

Faça apostas com uma empresa de apostas de confiança! Apostas esportivas ao vivo e pré-jogo. As melhores cotações e bônus fantásticos. Faça apostas e ganhe ...

Apostas·Ao vivo·Apostas esportivas em **comment telecharger 1xbet sur iphone 6s** Bitcoins·Contatos

Apostas pré-jogo: Fazer apostas antes do início dos eventos esportivos. Apostas ao vivo: apostar em **comment telecharger 1xbet sur iphone 6s** tempo real enquanto os eventos estão em **comment telecharger 1xbet sur iphone 6s** andamento. Aposta ...

7 de mar. de 2024·Para fazer o 1xBet cadastro, o primeiro passo é acessar o site oficial da empresa. Depois, você deve clicar no botão "Registro" e escolher um ...

#### **Informações do documento:**

Autor: symphonyinn.com Assunto: comment telecharger 1xbet sur iphone 6s Palavras-chave: **comment telecharger 1xbet sur iphone 6s - 2024/07/18 Notícias de Inteligência ! (pdf)** Data de lançamento de: 2024-07-18

#### **Referências Bibliográficas:**

- 1. [888 casino conectare](/app/888-casino-conectare-2024-07-18-id-2406.pdf)
- 2. <u>[unique casino bonus](/unique-casino-bonus-2024-07-18-id-48121.pdf)</u>
- 3. <u>[instagram onabet](/post/instagram-onabet-2024-07-18-id-29843.php)</u>
- 4. <u>[a2sports bet](https://www.dimen.com.br/category-artigo/a2sports-bet-2024-07-18-id-2652.php)</u>